COLLABORATOR(S):

1. Read *Origins and History of Unix:* Who were the inventors of Unix? What was the motivation between the projects when considering batch computing?

2. What are the three components of a Unix system? Provide an example of the interaction from a user perspective down to the hardware and back up.

5/3/0

5/3/0

3. In the Unix File System hierarchy, match the location of the item to its directory path

\_\_\_\_\_\_\_\_\_\_\_\_\_\_\_\_\_\_\_\_\_\_\_\_\_\_ Essential Command Binaries

5/3/0

\_\_\_\_\_\_\_\_\_\_\_\_\_\_\_\_\_\_\_\_\_\_\_\_\_\_ The Kernel

\_\_\_\_\_\_\_\_\_\_\_\_\_\_\_\_\_\_\_\_\_\_\_\_\_\_ System Binaries generally run by the super user or administrator 5/3/2/0

\_\_\_\_\_\_\_\_\_\_\_\_\_\_\_\_\_\_\_\_\_\_\_\_\_\_ Standard Unix System Resources

\_\_\_\_\_\_\_\_\_\_\_\_\_\_\_\_\_\_\_\_\_\_\_\_\_\_ Library files for Binaries

4. What are the four primary tasks of the Unix Operating System

 $\frac{1}{20}$ 5/3/2/0

5. Consider the following file system hierarchy and the path: /foo/bar/../quux/../baz/../bar/././baz 15/10/5/0

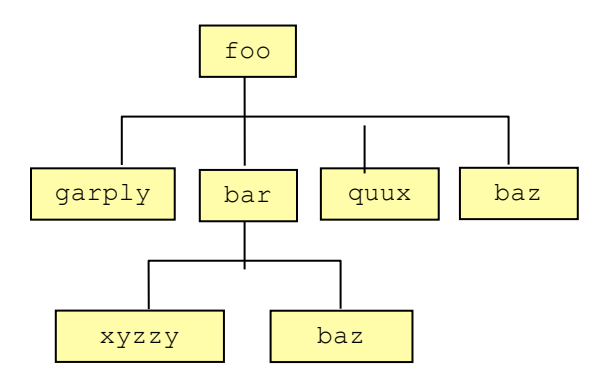

- (a) Circle the item that the path refers to.
- (b) Draw arrows indicating the items that are being referenced.

6. Assume you are in your home directory, and you want to create a directory structure and files that looks like this: 25/20/10/0

 $\sim$  / |--> myDir/ | |\_\_\_,-> baz.txt  $|$   $|$   $\rho$  -> bar/ | |\_\_\_,-> foo.txt || || || |-->beatarmy/ |\_\_\_,-> gonavy.txt

Write the sequence of command line instructions to generate that file structure, assuming the present working directory is your home directory. **DO NOT USE cd. Instead use complete paths.**

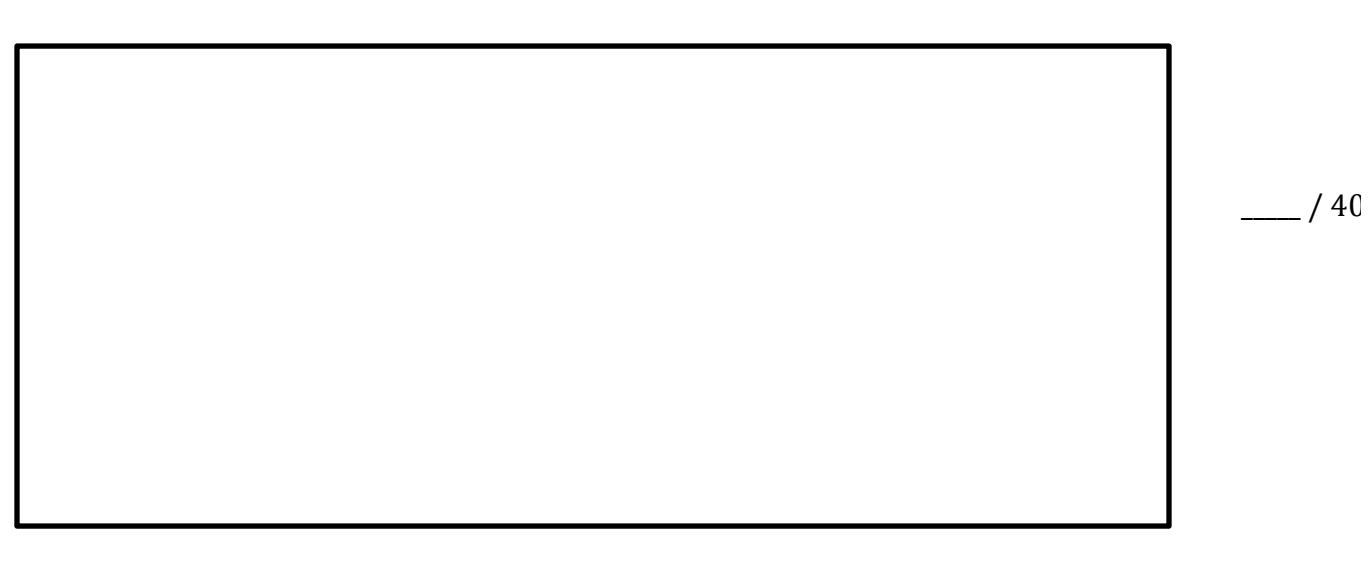

7. Assume the following file system structure for your home directory with shell's current working directory being your home directory. (hint: note some files are hidden files, e.g., start with preceding .)

 ~/ |--> classNotes/ | |\_\_\_,-> lec0.txt | |\_\_\_,-> demo | |\_\_\_,-> ls-demo.txt |-->CynicalMidsGifs/ (note: empty directory) |-->gonavy.txt |-->.emacs |-->.ssh/ |\_\_\_,->known\_host |\_\_\_,->authorized\_keys |\_\_\_,->id\_rsa.pub |\_\_\_,->id\_rsa

What files/directories are listed when running the following commands from the current working directory (the home directory):

(a) ls

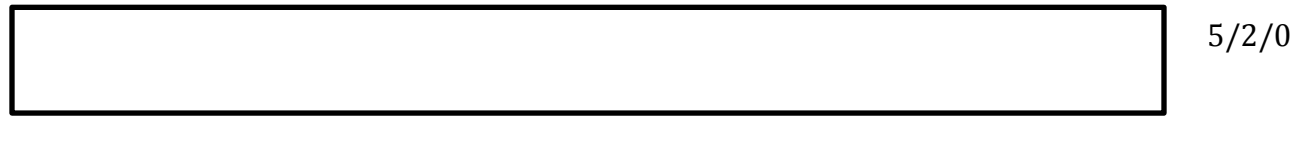

(b) ls –a

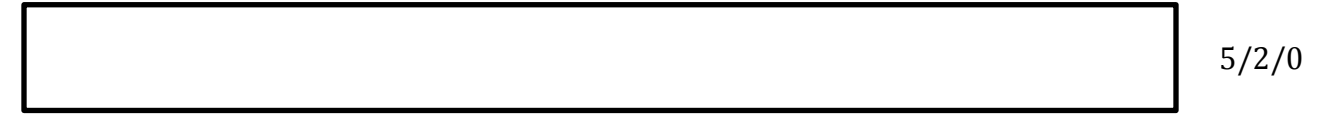

(c)  $ls -a$  .ssh/

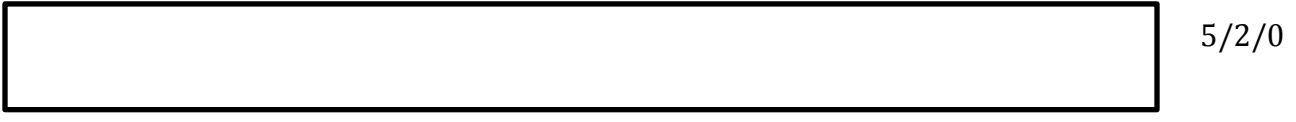

(d) ls .emacs

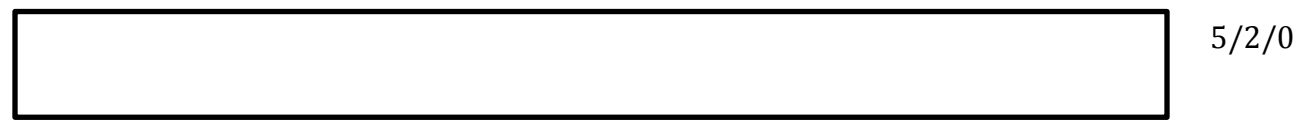

8. Consider the following **ls –l** output, label the output appropriately.

```
drwxr-xr-x 2 aviv scs 4096 2013-12-22 10:57 demo/
-rw-r--r-- 1 aviv scs 13454 2013-12-22 10:56 text.dat
                                                                7/5/0
```
9. For the following commands, determine in which bin directory they live using the **which** command.

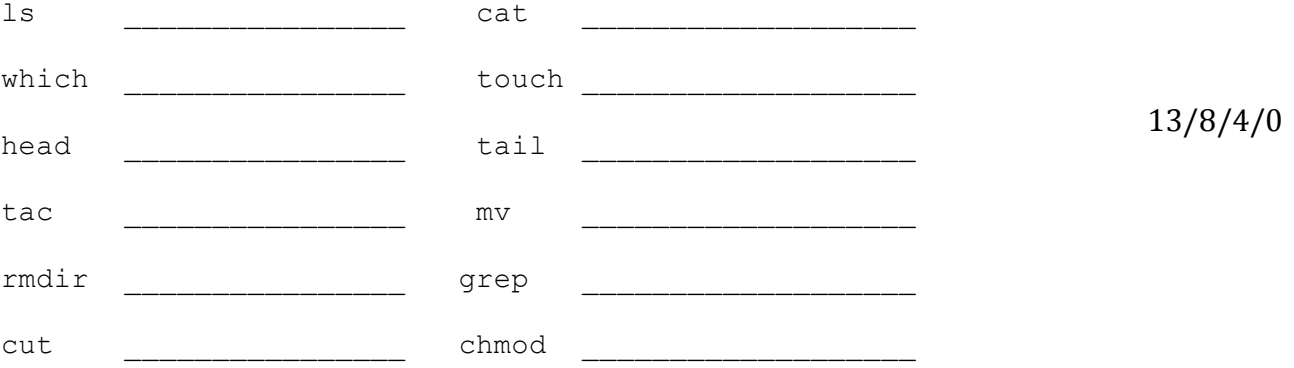

10. For all of the commands above that was not covered in lecture or lab, use the **man** command to read the description in the Unix manual and describe its function and one of its options:

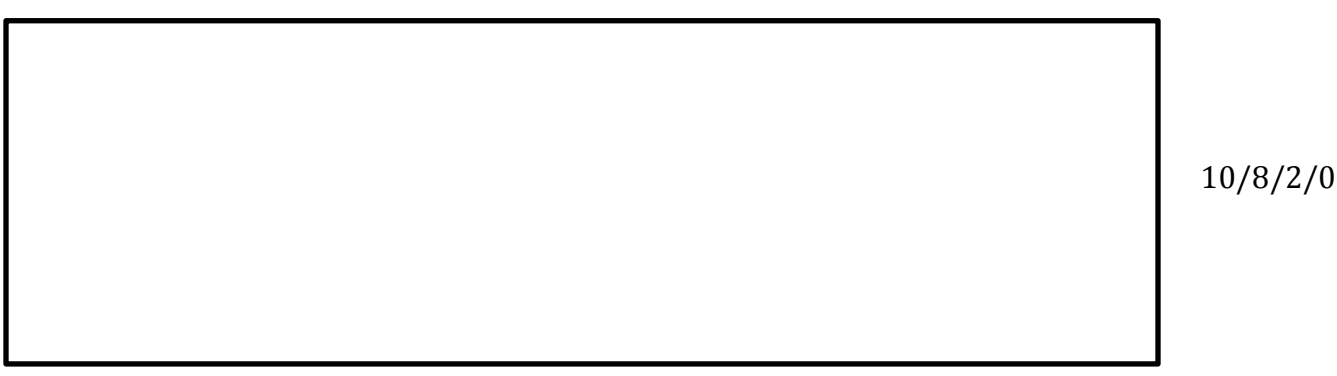